## Problema: Reflorestamento

Riaj é um fiscal do IBAMA que está responsável por avaliar as queimadas em alguns municípios do interior de Roraima. Em um dia de trabalho catalogando os incêndios, Riaj parou em um posto para poder comprar suprimentos e então encontrou um senhor de idade oferecendo carne de jabuti. Nesse momento Riaj imaginou que tal animal fora capturado após fugir de uma região de desmatamento. Como Riaj tem muitos locais para catalogar, pediu sua ajuda para estimar as áreas desmatadas e priorizar o trabalho de reflorestamento.

Riaj irá lhe fornecer um mapa  $N \times N$ , contendo apenas os números 0 e 1, onde o número 1 representa um metro quadrado de desmatamento e o número 0 representa um metro quadrado de área verde. O canto superior do esquerdo do mapa tem coordenada (1, 1) e o canto inferior direito do mapa tem coordenada (N, N).

Como são grandes áreas, você desenvolveu um protótipo de um robô para te ajudar nesta tarefa. O robô analisa uma área de floresta, dado o mapa fornecido pelo Riaj, e te indica o melhor caminho para te ajudar nessa tarefa de reflorestamento: o caminho com mais áreas desmatadas é o caminho que deve ser priorizado para o reflorestamento. O robô mostrará para vocês a coluna no mapa mais crítica para este trabalho. Caso ele encontre mais de uma caminho com a mesma quantidade de ´areas desmatadas, o robˆo exibe apenas a primeira coluna que possui o melhor caminho.

Dada este mapa do Riaj, indique qual é o melhor caminho para que você comece o trabalho de reflorestamento.

### Entrada

A primeira linha da entrada contém um inteiro  $N$ , que indica o tamanho do mapa fornecido pelo Riaj. As N próximas linhas contém, cada uma N números  $M_i$ , que indicam a situação da área, onde 0 indica uma área verde e 1 uma área desmatada.

Considere as seguintes restrições para os valores de entrada:

- $2 \le N \le 500$
- $M_i \in \{0, 1\}$

### Saída

Seu programa deve imprimir uma linha que contém um número inteiro, representando o caminho que vocˆe deve priorizar para o reflorestamento. Caso n˜ao haja um caminho, o seu programa deve imprimir o valor 0.

Observe os casos de exemplos para melhor entendimento da saída.

### Exemplos

### Exemplo 1

O mapa a seguir possui 4 linhas e 4 colunas. A soma da primeira coluna d´a 2, da segunda coluna 3, da terceira coluna 0 e da quarta coluna 2. Portanto, a coluna 2 deve ser priorizada para o reflorestamento.

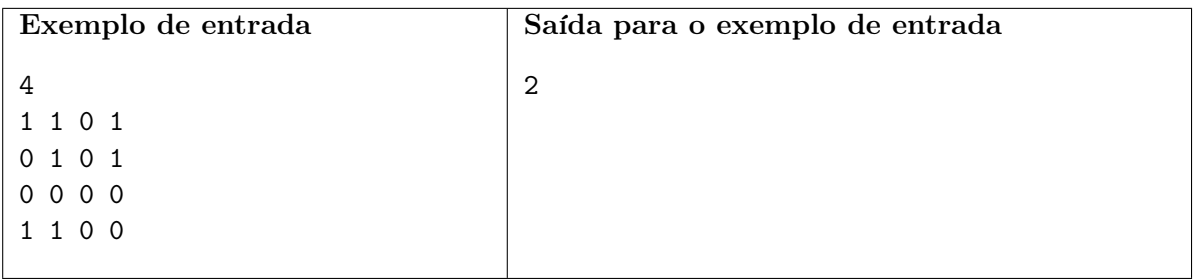

Exemplo 2

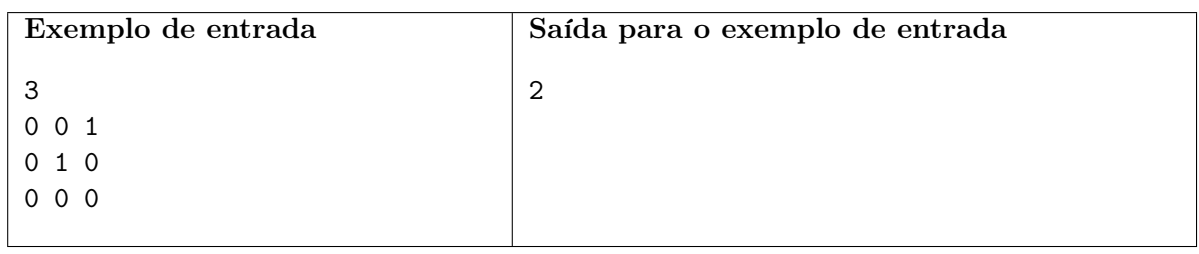

# Problema: Reforestation

Baltazar is one of the many IBAMA supervisor, who is responsible to avaliate the forest burn of some of the small ville in the country part of Wyoming. One day, Baltazar stoped at a convinience store to buy some supplies and then he saw an old man selling a black bear steak. Baltazar quickly realises that since that huge animal has been captured, other bears must escaped from its ecosystem because probably their ecosystem has been deforested. No time to wait, Baltazar must continue to avaliate the forests burns and asked your help to estimate the deforest areas and to prioritize the job of reforestation.

Baltazar will give you a  $N \times N$  map, having only 0 and 1 on it, where 1 indicates a square meter of deforestation and 0 indicates one meter of green forest. The upper left corner of the map has the coordinate  $(1, 1)$  and the right lower corner of the map has the coordinate  $(N, N)$ .

Since it is a huge map, you developed a robot prototype to help you with this task. The robot evaluates a area of the forest, given a map, and shows you the best path to help you in this task of reforestation: the path with the most deforested areas is the path which must be prioritized to reforestation. The robot will show you the most critical column in the map for this task. If he found more than two critical paths with the same amount of desforested areas, the robot will show only the first column that has the best path.

Given this map, show which is the best path to you start the task of reforestation.

## Entrada

The first entry line contains an integer number  $N$ , which means the size of the map given by Baltazar. The following N lines contains, each one, numbers  $M_i$ , which indicates the forest area situation, where 0 indicates a green area and 1 a deforested area.

Check the following restriction for the input:

- $2 \leq N \leq 500$
- $M_i \in {0, 1}$

## Output

Your program must show only one line that contains an integer number, meaning the path that you must prioritize for the reforestation. If there is no path to prioritize, your program must show the value 0.

Check the example below for better understanding of the output.

### Examples

### Example 1

The following map has 4 lines and 4 columns. The sum of the first column is 2, the second column is 3, the third column is 0 and the fourth column is 2. Therefore, the column 2 must be prioritized for the reforestation.

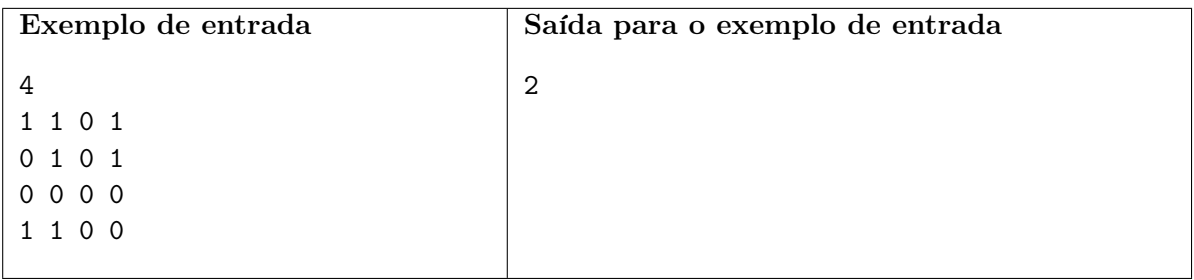

Example 2

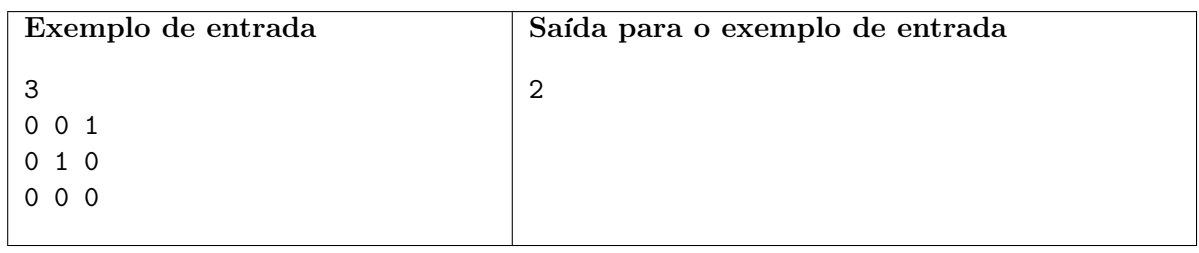